# **Contents**

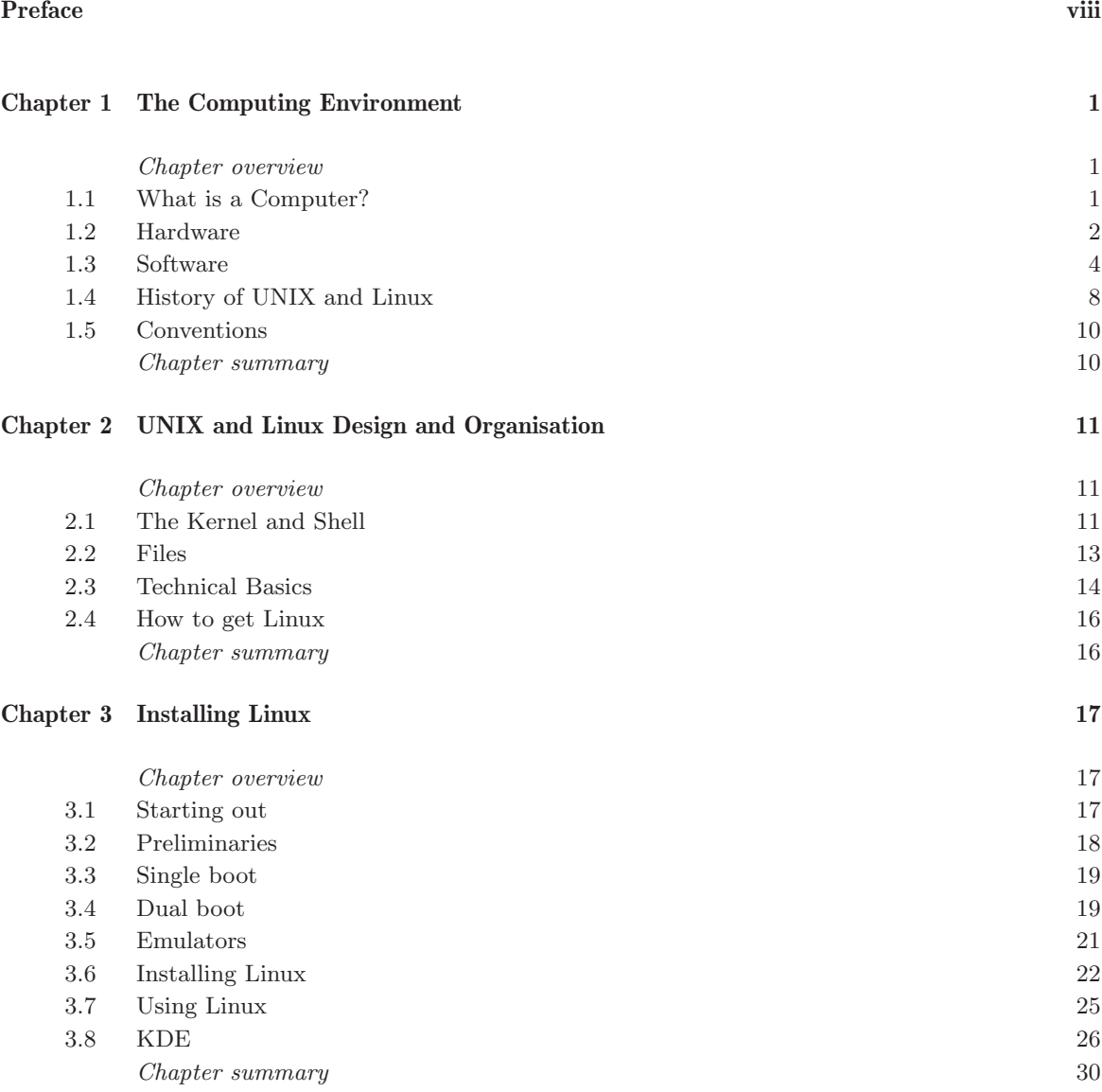

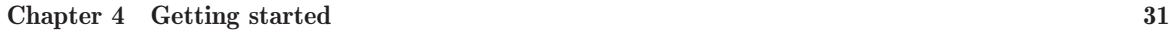

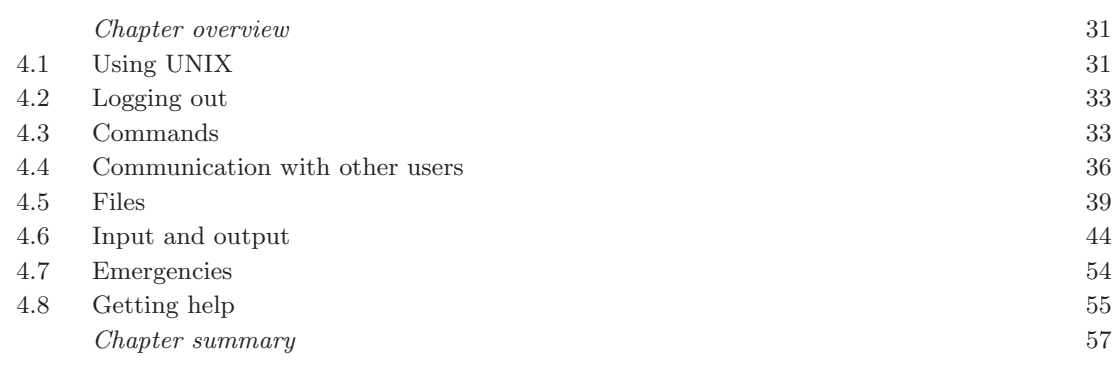

#### **Chapter 5 Files 59**

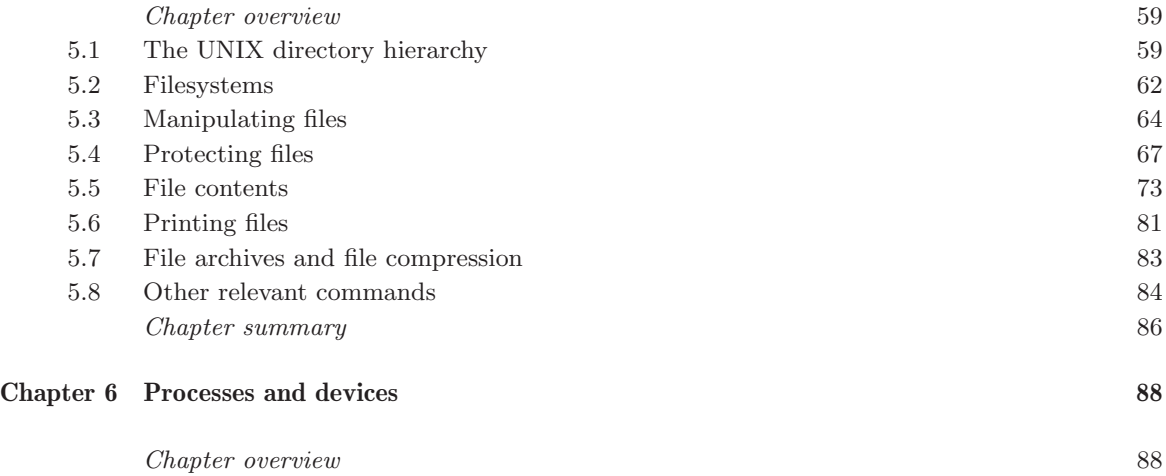

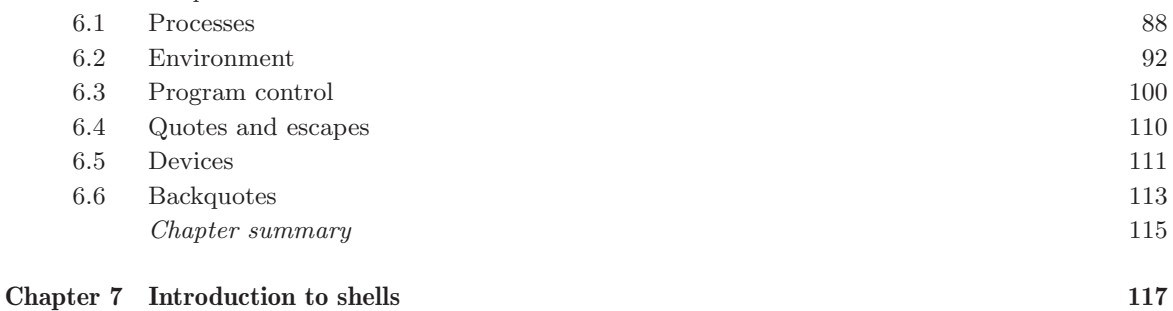

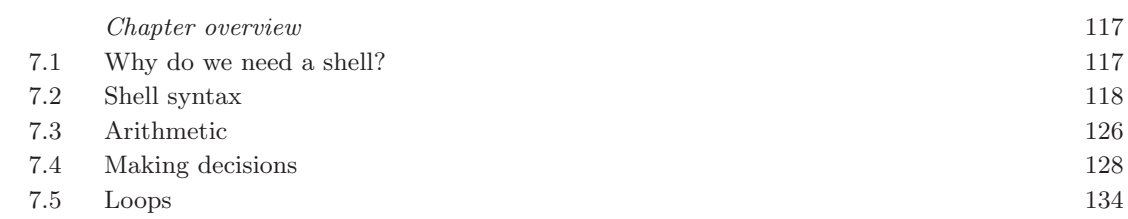

#### **Contents**

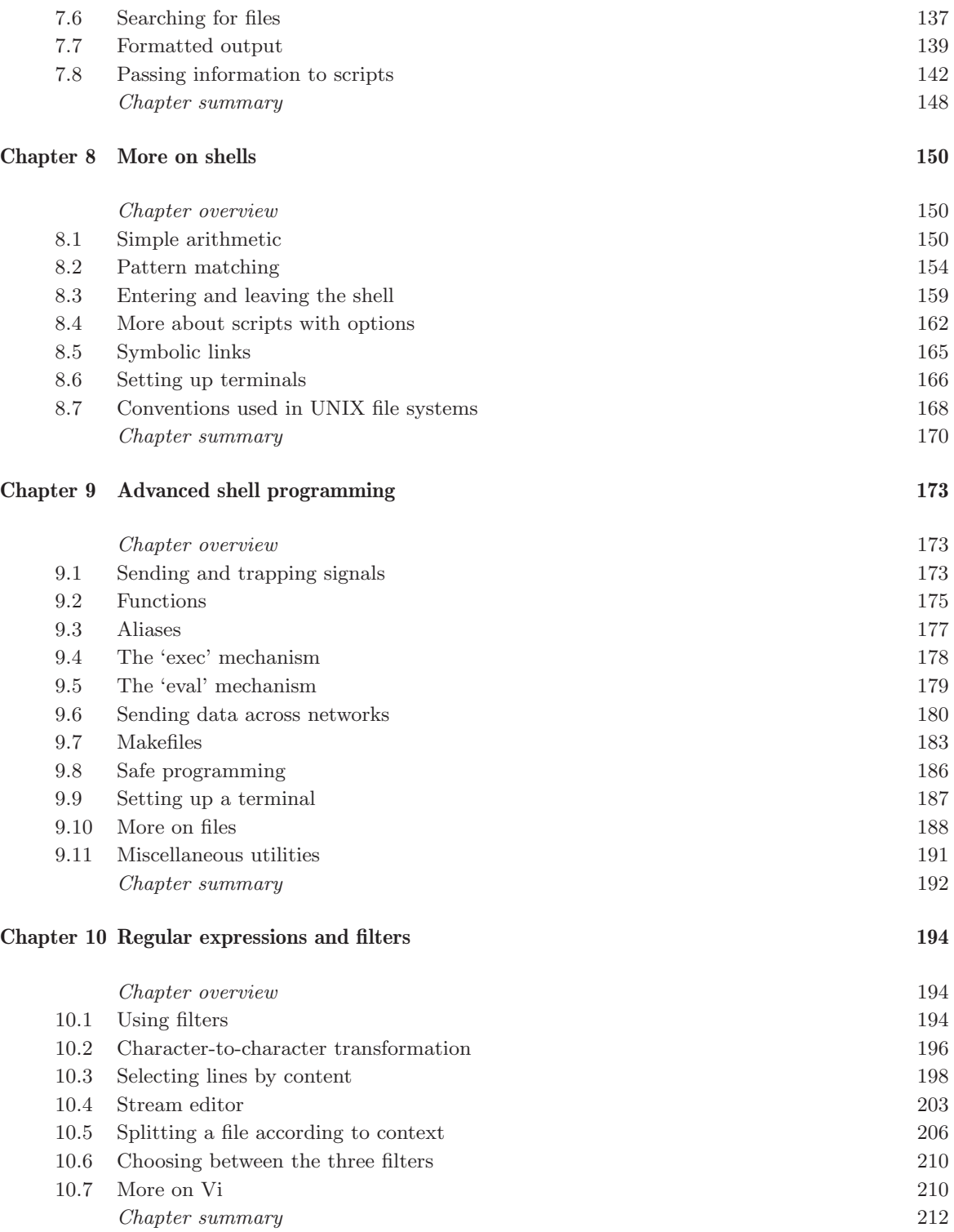

#### **Chapter 11 Awk 214**

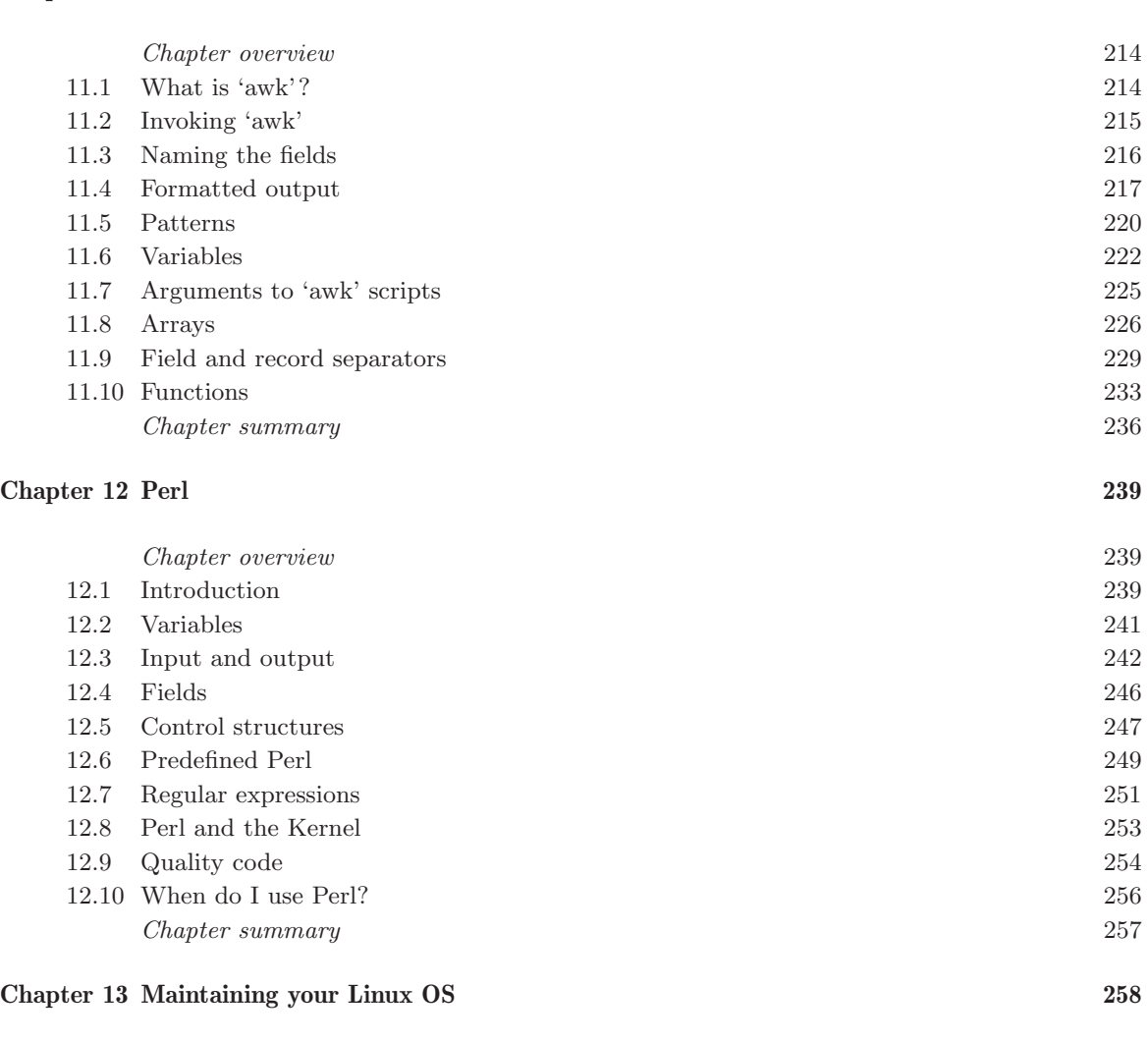

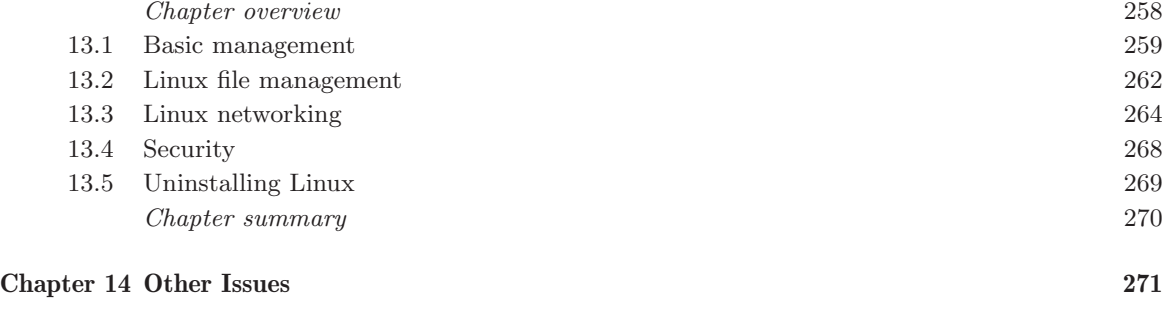

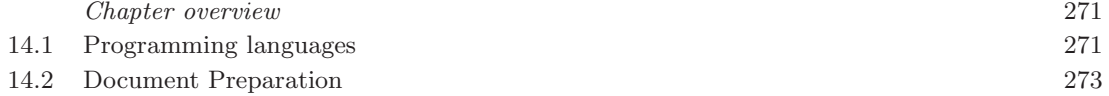

#### **Contents**

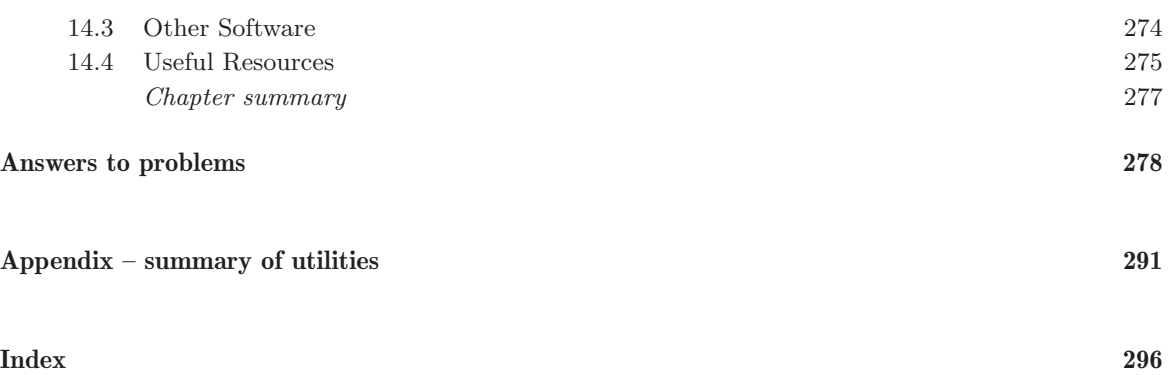

# **The Computing Environment**

## **CHAPTER OVERVIEW**

#### This chapter

- reviews basic notions of computer hardware and software;
- $\triangleright$  outlines the different kinds of software program;
- introduces the basic philosophy of UNIX and Linux; and
- provides a brief description of the history of UNIX and Linux.

If you pick up any book over ten years old on the subject of computing, you could get quite different ideas of how people use their computers. The basic ways of using computers haven't changed, but modern computing places an unimagined amount of control and power with the individual user. This means that the user now has the ability (and quite often the need) to deal with issues relating to the administration of the computer to get the best out of it. In this book, we'll be explaining just how to understand what this involves, and how to minimise the amount of effort required for effective use of your computer.

We start in this chapter by reviewing some basic concepts of computing in a non-technical way, so that if you really are a beginner, reading through this chapter should bring you up to speed. If you are already familiar with the ideas of hardware and software, input and output, processors, systems software, and applications programs, you may choose instead to move swiftly on to Chapter 2.1, or simply to skim this chapter.

# **1.1 What is a Computer?**

In very basic terms, there are essentially two kinds of "thing" involved in computing. There are things you can kick, actual bits of machinery that you can pick up and take away, including the computer itself, printers,

screens and other physical devices (digital cameras, scanners, disk drives, CD drives, etc.), which are collectively and individually known as **hardware** Thus, hardware includes the devices you use to communicate with a computer system (such as the mouse, keyboard), the actual components that make up that system, and any other devices.

Unfortunately, the hardware won't work by itself and needs detailed instructions, or **programs**, to make it do what it should. In addition to the hardware, therefore, it is also necessary to have a set of programs that tell the hardware what to do. These programs, which refer to the actual instructions rather than the medium on which they are stored, are collectively known as **software**. Software is needed for the basic operation of computers (like the software that is the subject of this book, UNIX and Linux) as well as for the more common applications that you may already be familiar with, such as word-processing, spreadsheets, games, MP3 playing, and limitless other possibilities. By themselves, hardware and software are not enough to do the things we want of computers  $-$  it is the combination of hardware and software that enables effective use of modern computers.

Below, we describe the different kinds of hardware and software in a little more detail.

#### **1.2 Hardware**

#### **1.2.1 Processors**

The most important part of the overall system is the **processor** (or **central processing unit**, **CPU**) on which the computer is based, and which does the main work of the system. In recent years, the advance of the PC has been fuelled by progress in such processors, which are becoming ever faster and more powerful. In PCs, these have included the series of Pentium processors developed by Intel, with alternatives from companies like AMD. Other computers have different processors, like Sun's SPARC processor. Whichever processor your machine uses is not important for now — there may be variations in speed and power, as well as in some other more technical differences, but the key point to note is that this is the main component of the machine.

#### **1.2.2 Input Devices**

Although the processor is most critical, it is of little use if you can't display the *results* of the computation it performs, or if you can't specify and modify the *kinds* of computation you want it to perform. For this reason, we need **input** and **output** devices — hardware components that allow users to interact with the processor in easy and convenient ways.

#### *ACRONYM*

*AMD = 'Advanced Micro Devices, Inc.' SPARC = 'Scalable Processor ARChitecture'*

In order to instruct a computer to perform a task, we require a way to provide instructions as input. Perhaps the most recognisable input device is the **keyboard** (typically of the 'QWERTY' variety because of the layout of the keys, similar to a typewriter), which nearly all computers use to receive textual and numeric input. The keyboard is the most usual way in which people write programs or enter data on which those programs might operate. However, there are also many other ways to provide input to a computer. For example, many people now have scanners to enable graphical images to be provided as input. Similarly, digital cameras, bar-code readers in shops, and even sound recorders offer different ways of getting data to the processor. In this book, we will focus on the standard keyboard as our main input device, but we also note that the **mouse**, with the purpose of enabling the selection and movement of items displayed on the screen, is a vital part of modern computer systems.

#### **1.2.3 Output Devices**

Output devices are also varied, and we will focus primarily on the **screen** or **monitor** (or even **visual display unit** — **VDU** — to use a somewhat out-of-date expression) that typically comes as part of the package with the processor and the keyboard.

In the past, people used so-called **dumb terminals**, which are largely redundant now. A dumb terminal consists of a keyboard and a screen, and can display only the same sort of text and simple characters as a typewriter. On the screen is a **cursor**, which is either a block (a filled rectangle the size of a letter) or an underscore, marking the point on the screen at which typed characters appear, and also where any message the computer writes will begin. The equivalent of a dumb terminal is now more commonly referred to as a **command window** in many systems.

These days, modern computers typically use a screen (to display both the input that is provided through keyboards, for example, and any results of the processing performed), a keyboard and a mouse. The configuration is sometimes referred to as a **graphics terminals**, to distinguish it from a dumb terminal. These are capable of much more sophisticated output. In particular, the screen is a high-resolution display (nearly always colour), allowing complex graphics to be drawn as well as simple characters. Usually, a system is employed by which the screen is divided up into rectangular areas called **windows**, with which to communicate individually. The computer itself may be a PC, as shown in Figure 1.1, a **workstation** or a laptop, but that is not important. We will assume the use of a command window, which applies to all equally. If you are using any of these, you can create such a window, which behaves as if it were itself a dumb terminal, having its own cursor. Typically, there is also a global cursor that moves each time you move the mouse; you can

select which window the keyboard will communicate with by moving the global cursor so that it is within the chosen window.

The look and feel of the various kinds of computers can vary enormously, as can the way in which windows on a screen are manipulated. Either a **window manager** or a **desktop manager** can be used to control the windows on a screen, and though the distinction between the two kinds of software is somewhat blurred, a desktop manager typically has more features and capabilities than a window manager. We will go into more details about these later on in Chapter 3.

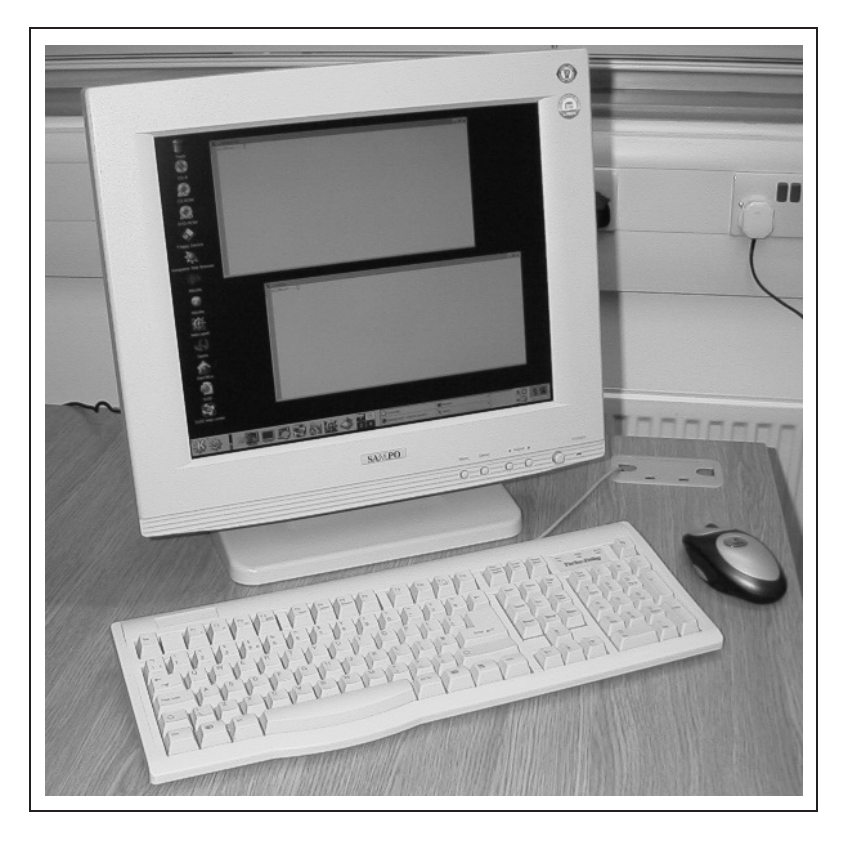

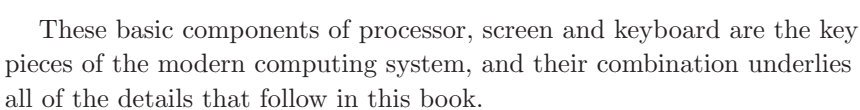

# **1.3 Software**

#### **1.3.1 Input and Characters**

When communicating with UNIX, users send to the system a **stream** of characters. Each time a key on the keyboard is pressed, a character is sent to the machine. Usually, the computer **echoes** the character so that it is

*Figure 1.1 A typical computer, with screen, keyboard and mouse*

displayed on the screen. Similarly, to communicate with the user the system sends a stream of characters to the user's computer, which is able to interpret the particular character coding and display the characters on the screen accordingly.

While interacting with the system, a user types in lines of text from the keyboard, terminating each line by pressing the **Return** (or **Enter**) key. These lines are interpreted as instructions to UNIX, which then responds accordingly, and displays messages on the screen. On a graphics terminal, this dialogue is between the keyboard and a specific window (typically the window over which the cursor has been placed). Manipulation of other devices such as a mouse also results in the transmission of characters to the UNIX machine. However, these are interpreted as relating to the management and display of the windows only.

Commands sent to UNIX are executed by a program called the **shell**. We shall see later that the shell is just one example of a program that can run on a UNIX system, but is special since it is the principal interface between a user and the very heart of the system software, known as the **kernel**.

Most characters that we shall use are the **printing characters**. These, which include letters, digits, punctuation marks and the other symbols marked on the keyboard, are displayed in the obvious way. However, other characters, known as **control characters** (listed in Table 1.1), are sometimes required by a UNIX system. Each is stored as a number using a **character encoding** such as **ASCII**. For instance, the character whose code *Information Interchange'* is 7 and is sometimes referred to as 'bell', if printed on your terminal, normally causes the terminal to make a noise (typically a 'beep').

> Each control character has a name, typically an acronym of its description. For character number 7, this is **BEL**, short for 'bell'. Control characters can be typed by pressing a key while holding down the **Ctrl** key. For BEL, this key is G, and for this reason BEL is often written as **ctrl-G** or ˆG. Some of the other control characters have anachronistic names that also relate to the functioning of a teletype, but most of them will not concern us here.

Control characters have purposes which, for the most part, are obscure. Many are used by operating systems (not necessarily UNIX) to structure data, and have meanings with historical relevance only. Some of the more useful control characters include the following. The character **TAB** has the effect, when sent to the screen, of moving the cursor to the next tab position (usually columns 8, 16, 24, 32, etc.). The key marked TAB or  $\rightarrow$ , when pressed, transmits a TAB character to the computer. The character **NL** (Newline) causes the cursor to move down to the left-hand side of the next row on the screen. This character is provided as input to the machine whenever the key marked RETURN (or ENTER or  $\leftrightarrow$ ) is pressed. The escape character, which would not normally be

#### *ACRONYM*

*ASCII = 'American Standard Code for*

#### *NOTE*

*The bell character was originally used on 'teletype' terminals to attract the attention of the user in the days of the telegraph*

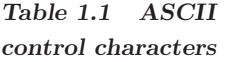

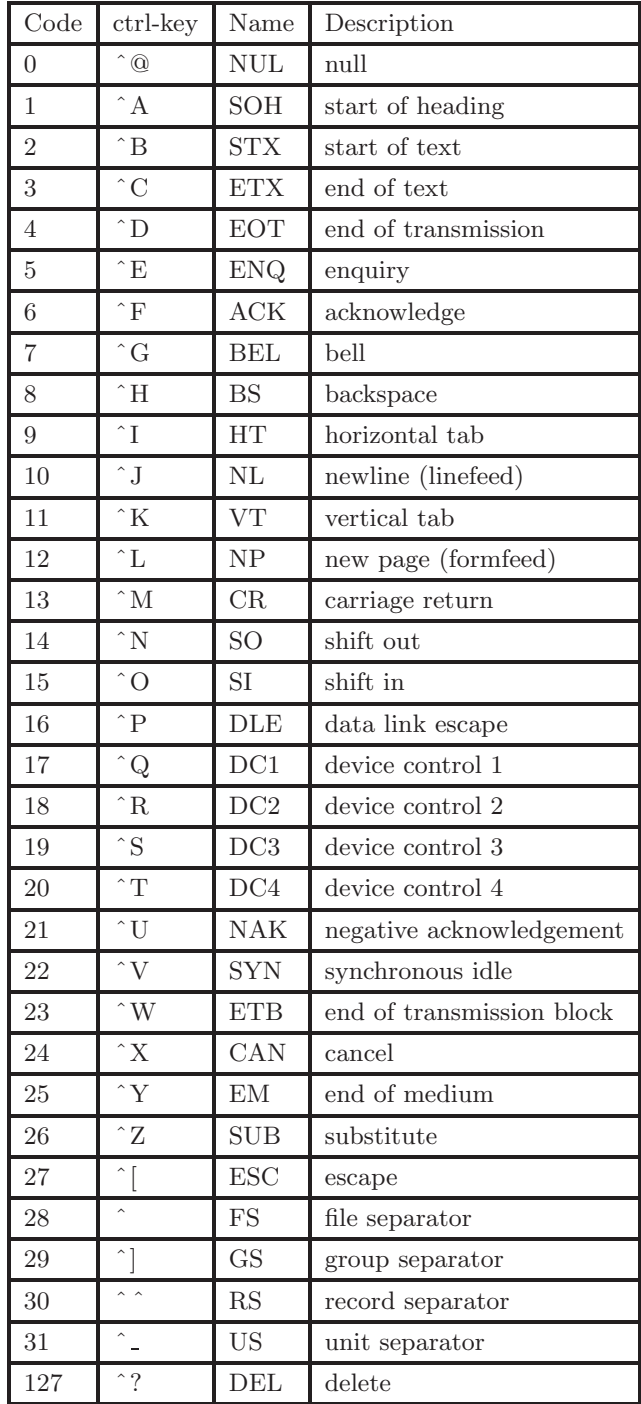

displayed on a screen at all, is sometimes required when typing in data. There should be a key on your keyboard marked ESC or ESCAPE.

#### **1.3.2 Application Programs**

As mentioned earlier, the hardware alone is not enough. To do anything useful with a computer, you need to run software, or programs, on the hardware. Programs can be used to do pretty much anything you want, but commonly include word-processing, scientific calculations and games, and even support the development of yet more programs. What is important to note here is that for each different application, you need a different **application program** to run on the computer. Thus, if you want to do some word-processing, you'll need to get a word-processing program to execute; word-processing can't be done directly by the computer otherwise.

#### **Programming Languages**

The processing units inside a computer understand a language called **machine code**, and all the calculations that a computer performs use this code. Machine code, which is a 'low-level' language, is specific to the particular make and model of computer on which it runs, and is not designed to be read by humans. Any instruction given to a computer must be translated (somehow) to machine code before the computer will understand it. It is unlikely you will ever need to come into direct contact with machine code.

Typically, programs are written in high-level languages that are easily readable by humans, but not by computers. They require **compilers** and **interpreters** to perform a translation into the machine code that computers can understand.

#### **1.3.3 The Operating System**

The final piece of the jigsaw of modern computing, to make the hardware and software work together, and to make the different bits of hardware like the screen, keyboard and processor talk to each other, is what is known as the **operating system**, which is **system software** as opposed to application software. The operating system is a complex program (or collection of programs) that controls the internal operation of the computer to ensure that all of the different things that are taking place at the same time are done effectively and sensibly. For example, while the computer accepts input from the keyboard and displays output on the screen, it may also be processing some data and accessing the hard disk, all at the same time.

Just as there can be different processors, different screens and keyboards, and different application programs, so there can be different

#### *ACRONYM*

*DOS = 'Disk Operating System' CPM = 'Control Program for Microcomputers' VMS = 'Virtual Memory System'*

operating systems. If you've got this far, then we should be able to assume that you know that your particular operating system is (or is likely to become) UNIX or Linux, but you may also be familiar with Microsoft's **Windows**, with **DOS**, or with some other operating systems such as **CPM**, **MacOS**, **Multics**, **BeOS**, **PalmOS** or **VMS**.

#### **1.3.4 System Administration**

Traditionally, UNIX systems have been multi-user systems with individuals simply gaining access as users. In these situations, there is usually someone, somewhere, who is in day-to-day charge of the system, and known as the **system administrator**. If you are using this kind of system and have problems that neither you nor your colleagues are able to resolve, then the system administrator will either be able to help, or at least point you in the direction of someone who can. You should find out who your system administrator is, and make sure that you are in possession of any documents that he or she wishes users of the system to have.

More recently, however, there has been a move towards the use of UNIX for individually-run personal computers, especially with the recent success of Linux. If this is your situation, then it is you who will act as the system administrator for your machine, and will be responsible for its maintenance. In particular, if you are using Linux on your own personal computer, make sure you read the handbook supplied with the operating system in conjunction with this book. If there are any differences, it will be an invaluable help.

Finally, there is one user of the system who is called the **super-user**. He or she has special privileges on the system, and is allowed to perform certain actions forbidden to ordinary users, such as having the unrestricted right to change and to delete files on the system. The super-user may or may not be the same person as the system administrator.

## **1.4 History of UNIX and Linux**

#### *ACRONYM*

*MIT = 'Massachusetts*

The first UNIX system was built at **Bell Labs**, the research division of the US telephone corporation **AT&T**, in 1969. Prior to that date, Bell (together with **General Electric** and **MIT**) had been engaged in developing *Institute of Technology'* a large-scale operating system, known as 'Multics'. This collaboration between industry and the academic community had begun in 1964, but five years later it became clear that the three participants had different goals for the project. By this time a vast amount of work had gone into Multics, but more needed to be done for it to fulfil the aspirations of any of the participants. Accordingly, Bell Labs pulled out of the project.

Faced with not having a state-of-the-art operating system with which to work, a number of researchers at Bell, led by Ken Thompson and Dennis Ritchie, decided to create a new operating system 'from scratch'. Multics had become complex, and it was felt that a much simpler system was needed — the name 'UNIX' arose to emphasise that difference between it and Multics. The experience gained during the development of Multics contributed much to the design of UNIX.

A number of fundamental design decisions that were taken pervade the whole of UNIX. Programs written for UNIX should be simple, and should each do a single task well. This was different from the style adopted in some other operating systems, where large programs would be developed with many different capabilities, and would be commensurately complex. Also, programs should be designed so that they could easily be linked together, the output from one becoming the input to another. Thus it would be possible to build more complex programs by joining simple ones together.

Part of the philosophy underlying the design of UNIX was that the core system software, or kernel, should be as small as possible, and only perform those functions that are absolutely necessary — all other tasks should be the responsibility of the shell. At the same time as UNIX was being written, the language **C** was being designed, and in 1973 a UNIX kernel was written using C. C is a high-level language, and as such is *in Chapter 2.1* machine-independent, so the new (small) kernel and shell could be transferred to a different machine easily. This was found to work well, and Bell Labs was happy to allow the source code for the kernel to be distributed to universities.

In the next few years, work on UNIX was undertaken principally by Bell Labs and by the University of California at Berkeley. These two organisations, however, developed their own versions of UNIX, known respectively as **System V** and **BSD**. Industrial users tended to use System *Distribution'* V, whereas BSD UNIX was common in universities and colleges.

> By the late 1980s UNIX had been implemented by many manufacturers, each of whom had developed versions which, although based either on System V or on BSD, had their own features. It became apparent that the popularity of UNIX, coupled with the proliferation of 'dialects', had resulted in a pressing need for a recognised standard for UNIX to be developed. This was taken on board by the **IEEE** under the name **POSIX**. POSIX consists of a number of interrelated standards. Now part of the **PASC** project, there are more than nine proposed POSIX standards, but not all are yet completed. In this book we only deal with POSIX.2, since the other standards are not necessary for understanding the UNIX shell.

In 1991, a computer science student at the University of Helsinki in Finland, Linus Torvalds, decided to create his own version of UNIX, which he named Linux. It was in 1994 that he released version 1.0 of

#### *NOTE*

*The kernel is discussed*

#### *ACRONYM*

*BSD = 'Berkeley System*

#### *ACRONYM*

*IEEE = 'Institute of Electrical and Electronics Engineers, Inc.' PASC = 'Portable Application Standards Committee'*

Linux. Very quickly it became clear that Torvalds alone would not be able to develop a complete operating system, so he chose to open up his project to allow others to contribute to its development. On the Internet, Torvalds announced his project and called for volunteers to assist; in doing so, the source code was made freely available.

As a result of this model of allowing developers from around the world to contribute to the development of Linux, a Linux community was born, and has now grown to millions of users, numerous different Linux distributions, and over a hundred developers just for the Linux kernel. It is now an effective and successful operating system that competes on many platforms with commercial offerings. The latest version at the time of writing is version 2.4.

#### **1.5 Conventions**

Several different fonts are used in this book. **Bold face** is used when names or concepts are first introduced, and occasionally for emphasis. When dialogue with a machine is displayed, fixed width font is used for messages that the UNIX system prints, and **(bold) keyboard font** for instructions typed by a user. If a word that would normally appear in such a dialogue appears in the text, fixed width font is again used.

For most purposes in the book, the words 'UNIX' and 'Linux' are interchangeable, and unless otherwise stated use of the word 'UNIX' should be understood as meaning 'UNIX or Linux'.

## **CHAPTER SUMMARY**

- Modern computer systems are made up of both hardware and software.
- Hardware comprises processors, and input and output devices.
- Software can be application programs or system software like operating systems.
- UNIX and Linux are operating systems with a long academic tradition.

# **Index**

!= (arithmetic expansion) 151  $!=$  (Awk) 219 ! 156 " 110 # (string length) 147 # 118 \$ (BRE) 200 \$ (Perl) 241 \$ (prompt) 33 \$ (variable) 93 \$ (Vi) 41, 43 \$( (command substitution) 114 \$( 114 \$(( 150 \$\* 142 \$0 (Awk) 216 \$0 142 \$1, \$2, *etc* (Awk) 216 \$1, \$2, *etc* 142 \$? 123 \$@ 143 \$[ 150 \$# 142 \${ 146 % 102 % (bc) 127 % (arithmetic expansion) 151 % (Awk) 219 % (conversion specification) 140 % (Perl) 242 % (prompt) 33 %% 102 & 91 & (Sed) 205 && (Awk) 219, 221 && 124 ' 94, 110

( (command grouping) 125 () 176 ) (case) 157 )) 150 \* (bc) 127 \* (tr) 197 \* (arithmetic expansion) 151 \* (Awk) 219 \* (BRE) 200 \* (pattern matching) 154 + (bc) 127 + (arithmetic expansion) 151 + (Awk) 219 + (ERE) 200  $+= (Awk) 227$ - 13  $-$  (bc) 127 - (Awk) 219 - (BRE) 199 - (option) 34 - (pattern matching) 156 - (standard input) 47 -empty (find) 139 -eq (test) 131 -exec (find) 139  $-ge$  (test)  $131$ -gid (find) 139 -group (find) 139 -gt (test) 131 -inum (find) 139 -le (test) 131 -links (find) 139 -lt (test) 131 -name (find) 139 -ne (test) 131 -perm (find) 139 -print (find) 138

-printf (find) 139 -size (find) 139 -type (find) 139 -user (find) 139 . 13 . (BRE) 200 . (command) 99 . (directory) 60 . (filename) 60 . (Perl) 242 . (vi address) 211 .. (directory) 60 .a (filename suffix) 155, 189 .c (filename suffix) 155 .f (filename suffix) 158 .o (filename suffix) 155 .p (filename suffix) 158  $/$  (bc) 127 / (arithmetic expansion) 151 / (Awk) 219 / (root directory) 61 / (Vi) 41, 42 /dev 112 /dev/audio 113 /dev/console 113 /dev/null 113 /dev/rst8 113 /dev/tty 112 /etc/passwd 230 /tmp 169 /usr/dict/words 54 0 (Vi) 43  $0< 49$ 1> 48 2> 48 :+ 147 :- 146 :0 (Vi) 42  $:= 146$ :? 147 : (Vi) 40 : 126 :\$ (Vi) 42 :*n* (Vi) 42 :] 196 :q (Vi) 43 :q! (Vi) 43 :w (Vi) 43 :wq (Vi) 43

;; 157 < (arithmetic expansion) 151 < (Awk) 219 < (input redirection) 46 < (Perl) 243  $<< 51$ <= (arithmetic expansion) 151  $\leq$  (Awk) 219  $=$  (alias) 177  $=$  (test) 131 = (variable assignment) 93 == (arithmetic expansion) 151  $= (Awk) 219$ > (arithmetic expansion) 151 > (Awk) 219 > (output redirection) 46 > (Perl) 243 > (prompt) 111 >= (arithmetic expansion) 151  $>=(Awk) 219$ >> (Perl) 243 >> 49 ? (Vi) 42 ? (more) 54 ? (ERE) 200 ? (pattern matching) 154 ? (Vi) 41 @ (Perl) 241 [ (test) 129 [ (BRE) 199 [ (pattern matching) 154 [: 196 \ 110  $\setminus$  (backslash) 140  $\langle$ a (alert) 140 \b (backspace) 140 \f (formfeed) 140 \n (newline) 140 \r (carriage return) 140 \t (tab) 140  $\forall$  (vertical tab) 140 ] (arithmetic expansion) 150 ] (test) 129  $\hat{A}$  (Awk) 219  $\hat{c}$  (bc) 127  $\hat{~}$  (BRE) 199  $\hat{ }$  (Vi) 41, 42 13 **END** (Perl) 245

' 114 { (csplit) 207 {} (find) 138 | 51, 121 | (ERE) 201 || 124 || (Awk) 219, 221 ~ 36  $\sim$  (directory) 61  $\tilde{v}$  (Vi) 37

# **A**

a (Vi) 40, 42 a (bc arctan function) 127 absolute filename 61 access privileges 69 Acrobat 273 action (Awk) 215 adduser 261 administrator account 24 alias 177 alias 177 and-list 124 Apache 276 append 49 application program 7 ar 185 archive 83 argument 34 arithmetic expansion 150 array (Awk) 226 array index (Awk) 226 ASCII 5, 14, 191 associative array (Awk) 226 asynchronous list 120 at 104 at queue 105 AT&T 8 atan2 (Awk arctan function) 233 awk 214 Awk 214

#### **B**

b  $(more) 54$ b (Vi) 41, 42 background 90 backquote 113 backslash 110 backup 83 base 84 basename 85 bash 12 bash 33 basic regular expression 199 batch queue 105 batch 105 baud 187 bc 126 BEL 5 Bell Labs 8 BeOS 8 bg 102 binding operator (Perl) 251 bit 14 block 191 boot loader 24 Bourne shell 12 bracket expression 199 BRE 199 break 136 BSD 9 buffer 44 buffered input 44 byte 14

# **C**

C (programming language) 9 C (Vi) 42 C shell 12 c (bc cosine function) 127 case 157 cat 45 cc 184 cd 61 CDE 25 central processing unit 2 character 14

character encoding 5 character class 196 character special file 112 check digit 14 checksum 183 chgrp 70 child process 100 chmod 71 chown 71 cksum 183 cmp 76 collating sequence 195 colon 126 colon-mode (Vi) 40 comm 189 command 120 command 177 command argument 34 command grouping 123 command history list 103 command option 34 command substitution 114 command window 3 command-mode (Vi) 40 comment 118 compilation 88 compiler 7 compound command 120 compress 83, 262 compression 83 Concurrent Versions System 274 continuation prompt 111 continue 136 control center (KDE) 29 control character 5 control structure (Perl) 247 controlling terminal 89 conversion specification 140 core 137, 174 coredump 174 cos (Awk cosine function) 233 cp 65 cpio 83 CPM 8 CPU 2 crontab 106, 262 csh 12 csplit 207 ctags 189

Ctrl key 5 ctrl- $\langle 174$ ctrl-C 54, 187 ctrl-D 33, 45 ctrl-D (Vi) 41, 42 ctrl-G 5 ctrl-U (Vi) 41, 42 current directory 59 current message (Mailx) 37 cursor 3 customized (installation) 22 cut 78 CVS 274 cw (Vi) 42

# **D**

D (Vi) 40, 42 DATA (Perl) 245 date 33 dbx 174 dd (Vi) 40, 42 dd 191 debugging shell scripts 161 default job 102 definition 176 DEL key 44 delimiter 78 DESCRIPTION (manual page) 56 desktop (KDE) 26 desktop manager 4 development (installation) 22 device 111 df 63, 260 DIAGNOSTICS (manual page) 56 diff 76, 86, 189 directory 59, 64 directory hierarchy 59 dirname 85 DNS 266 DOS 8 DOS.SYS 24 dotdot 60 double quote 110 du 85 dual boot 19 dumb terminal 3

dw  $(Vi)$  42

#### **E**

e (Vi) 41, 42 e (bc exponential function) 127 EBCDIC 16 echo 4 echo 50, 139 ed 43 EDITOR 93 editors 39 egrep 201 elapsed time 108 electronic mail 36 Elm 37 Emacs 43, 273 emacs 43 email 36, 180 emergencies 54 emulator 19, 21 Enter (key) 5 env 94, 98 ENVIRON (Awk) 228 environment 92 ERE 199, 200, 225 esac 157 ESC (Vi) 40 escape character 139 escape sequence 81 eval 179 ex 43 exec 178 executable shell script 98 execute permission (file) 69 executing 34 EXIT 175 exit 33, 160 exit status 123 exp (Awk exponential function) 233 expand 189 expert (installation) 22 export 95 expr 152 extended regular expression 199, 200, 225

#### **F**

false 126 fc 103 FDISK 19, 23 fdisk 269 fg 102 fgrep 201 field 78, 215 field delimiter 78 field separator (Awk) 229 field width 140 fields (Perl) 246 FIFO 188 FIFO file 130 file 13, 73 file access control 68 file group 69 file owner 69 FILENAME (Awk) 223 FILENAME 224 filename 62 filename suffix 155 FILES (manual page) 56 filesystem 63 filter 194 find 138, 191 floating point number 218 FNR (Awk) 223, 224 fold 78 for 134 foreground 90 Framemaker 273 FS (Awk) 223, 229 FTP 277 ftp 277 function 175 function (bc) 126 function (Awk) 233 function definition 120, 175, 176 FVWM 25

# **G**

Galeon 276 GCC 272 GCL 272 General Electric 8 getconf 186 getline (Awk) 234 getopts 162 Ghostscript 273 Ghostview 273 GID 68 gigabyte 59 GIMP 274 global variable 95 GNOME 25 graphics terminal 3 Grep 201 grep 201 group 68 group (file) 69 group-id 68 GSView 273 GUI 20 gzip 274

# **H**

h (Vi) 40 hang 54 hangup 107 hard link 66 hardware 2 head 74 help 55 here-document 50 HOME 93 home directory 61 hyphen (standard input) 47

# **I**

i (Vi) 40, 42 id 68 idle time 36 IEEE 9

if 132 include (directory) 168 index (array) 226 inode 62 input 44 input device 2 input mode (Vi) 40 int (Awk truncation function) 233 interpreter 7, 88 interrupt 54 IO.SYS 24 IP-chain 269

# **J**

j (Vi) 40 J (Vi) 42 JAPH 254 Java 272 job 100 job control 92, 100 jobnumber 91 jobs 101 join 189

# **K**

 $k$  (Vi) 40 KDE 24, 25 KEdit 44 kernel 5, 11 keyboard 3 kill 92, 175, 261 killed process 89 KOffice 273 Konqueror 276 Korn shell 12 ksh 12

# **L**

l (Vi) 40 l (bc logarithm function) 127 LaTeX 273 LATIN-1 16

length (of a string) 147 length (bc) 127 length (Awk) 234 less 53 lib (directory) 168 LILO 24 lines 74 link 66, 70, 165 linking (object files) 183 Linus Torvalds 9 Linux 9 linuxconf 259 Lisp 272 list command 120, 124 list command grouping 125 ln 66 loadlin 20 locale 192, 195 locale 192 localedef 192 local variable 95 log (Awk logarithm function) 233 log in 32 logger 192 logging in 32 logging out 33 login 32 login shell 50, 89 logname 58 LOGNAME 93 logout 33 loop 134 lp 81 lpr 82 ls 39, 62 Lynx 276

# **M**

MAC 265 machine code 7 MacOS 8 Mail 37 mailbox 168 Mailx 36 mailx 36 make 184

Makefile 185 makefile 185 makefile 184 man 55 manual page 55 manual volume 55 match (Awk) 234 matching list 199 mesg 38 MIT 8 mkdir 64 mkfifo 188 module (Perl) 250 monitor 3 more 53 mounting 23 mouse 3 Mozilla 276 Multics 8 Mush 37 mv 65, 85

#### **N**

name (array) 226 NAME (manual page) 56 NAME 145 named pipe 188 ncftp 277 NEdit 44 Netscape 276 network 13 Network Information Service 230 newgrp 68 Newline 74 NF (Awk) 223 NF 224 nice 107 NIS 230 NL 5 nm 189 nohup 107 nonmatching list 199 NOTES (manual page) 56 NR (Awk) 223

# **O**

o (Vi) 42 octal dump 80 od 80 OFS (Awk) 232, 223 open source 16 OpenOffice 273 Opera 276 operating system 7, 11 OPTARG 163 OPTIND 164 OPTIONS (manual page) 56 options 34, 162 or-list 124 ORS (Awk) 223, 232 other (file) 69 output 44 output device 2, 3 output field separator 232 output record separator 232 owner (file) 69

### **P**

pager 53 PalmOS 8 panel (KDE) 26 parameter expansion 144 parent process 100 parent (directory) 60 parity bit 14 partitioning 20, 23 PASC 9 passwd 34, 260 password 31 paste 77, 190 patch 86 PATH 94, 99 pathchk 186 pathname component 94 pattern (Awk) 215 pattern binding operator 251 pattern matching 154 pattern space (Sed) 203 pax 83 Perl 239, 272

perldoc 241 perm symbol 72 pg 53 PHP 272 PID 89 Pine 37 pipe 51 pipeline 120, 121 positional parameters 142 POSIX 9 PostScript 82 pr 82 precedence 127 prefix (csplit) 207 prepend 49 print (Awk) 216 PRINTER 93 printf (Awk) 217 printf 139 printing character 5 prioritise 107 process 88 process-id 89 processing time 108 processor 2, 88 program 2 program (Perl) 240 program control 100 Prolog 272 prompt 33 prosplitter 274 ps 89, 260 PS1 93 PS2 93, 111 putty 277 pwd 61

# **Q**

q (more) 54  $Q$  (Vi) 43 q (Vi) 43 q! (Vi) 43 queue 105

#### **R**

RAM 18 rand (Awk random number) 233 range 195 RAR 274 rcp 277 RE 199 read 96 readonly 111 read permission (file) 69 real time 108 recommended (installation) 22 record 215 record separator 231 Red Hat 22 redirection 45 regular expression 199 regular file 129 relative filename 61 release 34 renice 107 repetitive strain injury 32 Return (key) 5 Return (more) 54 return 177 rlogin 277 rm 48 rmdir 64 root 60 root (account) 24 RS 231 RSI 32 running process 89 running program 34

# **S**

s (bc sine function) 127 scale (bc) 126, 127 scandisk 23 scheduling 92 scp 277 screen 3 screensaver 32 script 50, 159 script (Awk) 215

script (Grep) 201 script (Sed) 203 Sed 203 SEE ALSO (manual page) 56 sequential list 120 server 22 set 161 sftp 277 sh 12 sh 50 shell 5, 11, 12 SHELL 93 shell options 161 shift 144 shutdown 261 SIGALRM 175 SIGEXIT 175 SIGHUP 107, 175 SIGINT 174, 175 SIGKILL 92, 175 signals 92 SIGQUIT 174, 175 SIGTERM 175 SIGTTIN 103 simple command 120, 121 sin (Awk sine function) 233 single boot 19 single quote 94, 110 slash 61 sleep 91 slogin 277 soft link 165 software 2, 4 solidus 61 sort 79 Space (more) 54 SPARC 2 split (Awk) 234 split (Perl) 246 split 182, 206, 264 spool (directory) 168 sqrt (bc) 127 sqrt (Awk square root) 233 ssh 268 SSH 277 standard error 44 standard input 44 standard output 44 StarOffice 273

startx 24 stderr 44 stdin 44 stdout 44 stopped (process) 89 stopped job 101 stopped process 89 stream 4, 44 strings 81 strip 185 stty 187 Stuffit 274 sub (Awk) 234 subdirectory 66 substr (Awk) 234 suffix 84, 155 sum 183 super-user 8 SuSE 22 suspended (process) 89 symbol 189 symbolic link 165 SYNOPSIS (manual page) 56 syntax 118 system 13 system (Awk) 234 system administration 8 system administrator 8 system software 7 system time 108 System V 9

# **T**

TAB 5 TAB key 167, 189 tab position 167 Tab Window Manager 25 tabs 167, 189 tail 74 talk 38 tar 83, 262 target 184 taskbar (KDE) 26 Tcl/Tk 272 tcsh 12 tee 53

Telnet 277 telnet 277 temporary files 169 TERM 93, 95 terminal 35 test 129 TeX 273 text files 74 theme (FVWM) 25 tilde (directory) 61 time 108 time-sharing 89 tmp (directory) 169 tolower (Awk) 234 Tom's Window Manager 25 top 90 touch 81 toupper (Awk) 234 tput 166, 187 tr 196 trap 174 trapping signals 173 trees 60 true 126 tty 35 TWM 25

## **U**

UID 68 umask 72 UMSDOS 20 unalias 178 uname 34, 56 uncompress 84 unexpand 189 Unicode 16 uniq 76, 189 Universal Coordinated Time 34 UNIX 9 unset 145 unset variable 145 until 136 USER 93 user accounts 24 user-id 68 useradd 261

userdel 261 username 31, 35 UTC 34 utility 120 uudecode 180 uuencode 180

## **V**

value 93 var (directory) 168 variable 92 VDU 3 version 34 Vi 39, 210 vi 39 vilearn 42 Vim 44 virtual computer 21 Virtual Network Computing 274 VISUAL 93 visual display unit 3 VMS 8 VMware 21, 274 VNC 274 VTWM 25

write permission (file) 69 wvdial 267

# **X**

x (Vi) 40, 42 xargs 191 Xmail 37 XMMS 274 X MultiMedia System 274 X windows 24 XV 274

# **Y**

ypcat 231 ypmatch 266

# **Z**

zsh 12 Z shell 12 ZZ (Vi) 40, 42

#### **W**

w (Vi) 41, 42, 43 wait 109 wc 75 while 135 whitespace 167 who 35, 55 who symbol 72 window 3, 35 window manager 4, 25 Windows 8 WINE 21, 274 wine 22 word 14 workstation 3 workstation (installation) 22 wq (Vi) 43 write 37